# **Applying Tags in Standard Mode**

1/8

Tags reflect the qualitative content of underlying studies and provide method for attaching text or images from these studies. After tags have been configured, and so long as at least one study has been included, you can begin applying tags. Once a tag is applied, it is immediately viewable on Qualitative Synthesis.

## **Steps for Standard Tagging:**

### 1. Navigate to Tagging

Click the "Tagging" button on the left-hand side, in the Nest Menu.

This will enable you to apply tags to records sequentially. If you would prefer to search and find records to tag, or to view records that have already been tagged, use Study Inspector.

### 2. View the Full Text

Click on the "Full Text" toggle in the upper left to view the full-text PDF.

If no full text has yet been imported, learn how to upload it here.

| Nest Home                                                   | Image: Teerlink, 2021         Abstract         Full Text         Supplements         Related Reports         PubMed         Number of the second second seco | ) 4 | <b>→</b>                                                  | Navigation                              | ~                       |
|-------------------------------------------------------------|----------------------------------------------------------------------------------------------------|-----|-----------------------------------------------------------|-----------------------------------------|-------------------------|
| Activity<br>Settings                                        | Q Z № № № 0 G ⊖ ⊕                                                                                                    |     |                                                           | Skip                                    | Complete                |
| Literature Search                                           |                                                                                                    | 4   |                                                           | Tagging<br>Contents                     | ^<br>                   |
| Other Sources<br>Duplicate Review<br>Search Exploration     | HEALTH TECHNOLOGY ASSESSMENT                                                                                                    | E   | Ischemic Heart Failure                                    | table 1                                 | <mark>බී ඕ</mark><br>බි |
| Abstract Screening                                          | VOLUME 21 ISSUE 9 MARCH 2017                                                                                                    |     | Mean Age<br>Omecamtiv mecarbil                            | table 1<br>primary-outcome event occurr |                         |
| Adjudicate Screening Full Text Screening                    | ISSN 1366-5278                                                                                                    |     | Hyperkalaemia<br>Change in KCCQ Clinical<br>Summary Score | supplement table 2                      | ତା<br>ତା                |
| Adjudicate Screening                                        |                                                                                                    |     | Mean GFR                                                  | table 1                                 | 0                       |
| Tagging 🌣                                                   |                                                                                                    |     | Acute Kidney Injury<br>First Hospitalization              | supplement<br>table 2                   | ରି<br>ତୀ                |
| Study Inspector                                             | Ovel entire environmente feu minere prevention treatment                                                                                                    | C   |                                                           | Select Tag                              | <i>&gt;</i>             |
| Synthesis<br>Manuscript Editor<br>Abstract Editor<br>Export | Oral anticoagulants for primary prevention, treatment<br>and secondary prevention of venous thromboembolic<br>disease, and for prevention of stroke in atrial<br>fibrillation: systematic review, network                                                                                                    |     | Enter Text                                                |                                         |                         |
|                                                             | meta-analysis and cost-effectiveness analysis                                                                                                    |     |                                                           |                                         | Apply Tag               |
|                                                             | Jonathan AC Sterne, Pritesh N Bodalia, Peter A Bryden, Philippa A Davies,                                                                                                    | 4   | → Full                                                    | Text Tag Recs                           | ~                       |
|                                                             | Jose A López-López, George N Okoli, Howard HZ Thom,<br>Deborah M Caldwell, Sofia Dias, Diane Eaton, Julian PT Higgins,                                                                                                    | •   | → C(                                                      | omments (1)                             | ~                       |
|                                                             | Will Hollingworth, Chris Salisbury, Jelena Savović, Reecha Sofat,<br>Annya Stephens-Boal, Nicky J Welton and Aroon D Hingorani                                                                                                    | •   | History                                                   | ~                                       |                         |

### 3. Find the Relevant Tag in the Drop-down

As you read through the article and find the relevant tags in the text, tables, or figures, search/select the relevant tag in the drop-down:

| Nest Home                                                   |          | 11         Teerlink, 2021         Abstract         Full Text         Supplements         Related Reports                                                                                                  | PubMed 🖂 | +      | I                                        | Navigation                   | ^         |
|-------------------------------------------------------------|----------|----------------------------------------------------------------------------------------------------|----------|--------|------------------------------------------|------------------------------|-----------|
| Activity<br>Settings                                        |          | < 2 36 10 10 10 10 10 10 10 10 10 10 10 10 10                                                                                                    | 8        |        |                                          | Skip                         | Complete  |
| Literature Search                                           |          |                                                                                                    | 8        | ↔<br>₽ | Тад                                      | Tagging<br>Contents          | ~<br>11 6 |
| Duplicate Review<br>Search Exploration                      |          | HEALTH TECHNOLOGY ASSESSMEN                                                                                                    | п        |        | Ischemic Heart Failure<br>Mean Age       | table 1<br>table 1           | බ<br>බ    |
| Abstract Screening                                          | ۵        | VOLUME 21 ISSUE 9 MARCH 2<br>ISSN 1366-5                                                                                                    |          |        | Omecamtiv mecarbil<br>Hyperkalaemia      | primary-outcome event occurr |           |
| Full Text Screening                                         | 1        | () Check for upda                                                                                                    | tes      |        | Change in KCCQ Clinical<br>Summary Score | table 2                      | 0         |
| Adjudicate Screening                                        |          |                                                                                                    |          |        | Mean GFR                                 | table 1                      | ତି]       |
| Tagging                                                     | •        |                                                                                                    |          |        | Acute Kidney Injury                      | supplement                   | 0         |
|                                                             | $\leq 1$ |                                                                                                    |          |        | First Hospitalization                    | table 2                      | ଷ         |
| Study Inspector                                             | $\sim$   |                                                                                                    |          | C      |                                          | Select Tag                   |           |
| Synthesis<br>Manuscript Editor<br>Abstract Editor<br>Export |          | Oral anticoagulants for primary prevention, treatment<br>and secondary prevention of venous thromboembolic<br>disease, and for prevention of stroke in atrial<br>fibrillation: systematic review, network |          | E      | inter Text                               |                              |           |
|                                                             |          | meta-analysis and cost-effectiveness analysis                                                                                                    |          |        |                                          |                              | Apply Tag |
|                                                             |          | Jonathan AC Sterne, Pritesh N Bodalia, Peter A Bryden, Philippa A Davies,                                                                                                    |          | +      | Full                                     | Text Tag Recs                | ~         |
|                                                             |          | Jose A López-López, George N Okoli, Howard HZ Thom,<br>Deborah M Caldwell, Sofia Dias, Diane Eaton, Julian PT Higgins,                                                                                    |          | +      | Co                                       | omments (1)                  | ~         |
|                                                             |          | Will Hollingworth, Chris Salisbury, Jelena Savović, Reecha Sofat,<br>Annya Stephens-Boal, Nicky J Welton and Aroon D Hingorani                                                                            |          | +      |                                          | History                      | ~         |
|                                                             |          |                                                                                                    |          |        |                                          |                              |           |

Tags are ordered in the dropdown based on the hierarchy with the leftmost root node at the top, followed by its children, followed by the next root node.

#### 3a. Tag Details

If you need further details on the tags in order to determine applicability, and if the Tag Description was filled in for the tag in question, you can view it next to the Tag drop-down. An "i" icon will appear next to the Tag if a Description exists, and you can view it upon hovering:

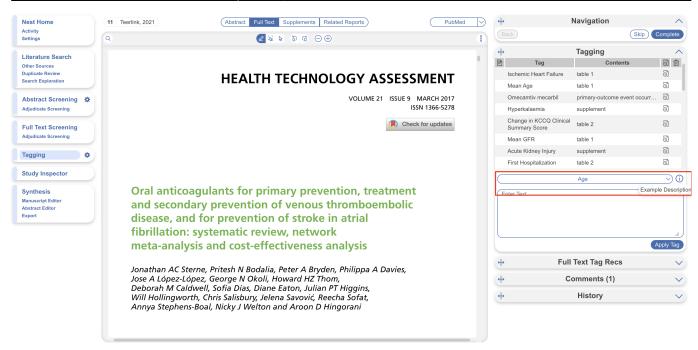

#### **3b. Tag Recommendations**

Tag Recommendations is displayed in the right-hand menu tab and searches the study full text, highlighting specific text that may be applicable to the tags in your hierarchy. Standard Tag Recommendations (available to all users) perform a key word search of the tag name, while Smart Tag Recommendations (only available to enterprise users) utilize OpenAI GPT 3.5/4 to perform a smart search of the tag data. Standard tags are automatic, while Smart Tags can be switched on in Settings and used to generate recommendations for Abstracts as well as Full Texts. Learn more about how to use Tag Recommendations.

Here you'll see a list of all the recommendations found for the study according to your hierarchy:

|                                                                       |                                                                                                    | •                                                                                                    |                                                                                                    |
|-----------------------------------------------------------------------|----------------------------------------------------------------------------------------------------|----------------------------------------------------------------------------------------------------|----------------------------------------------------------------------------------------------------|
| Q.                                                                    | Back                                                                                                    | Skip                                                                                                    | Complete                                                                                                    |
|                                                                       |                                                                                                    | Tagging                                                                                                    | N                                                                                                    |
|                                                                       | <b>+</b>                                                                                                    | Full Text Tag Recs                                                                                                    |                                                                                                    |
| HEALTH TECHNOLOGY ASSESSMENT                                          |                                                                                                    | Standard Smart 887                                                                                                    |                                                                                                    |
|                                                                       |                                                                                                    | Tag                                                                                                    | Ű,                                                                                                    |
| VOLUME 21 ISSUE 9 MARCH 2017                                          | Stroke                                                                                                    |                                                                                                    | í,                                                                                                    |
| ISSN 1366-5278                                                        | Age                                                                                                    |                                                                                                    | 6                                                                                                    |
| () Check for updates                                                  | Outcomes                                                                                                    |                                                                                                    | ξį.                                                                                                    |
|                                                                       | mortality                                                                                                    |                                                                                                    | 6                                                                                                    |
|                                                                       | Interventions                                                                                                    |                                                                                                    | β.                                                                                                    |
|                                                                       | Death                                                                                                    |                                                                                                    | 6                                                                                                    |
|                                                                       | DAU.                                                                                                    |                                                                                                    | 5                                                                                                    |
|                                                                       | <b>(+)</b>                                                                                                    | Comments (1)                                                                                                    |                                                                                                    |
| Oral anticoagulants for primary prevention, treatment                 | <del>()</del>                                                                                                    | History                                                                                                    |                                                                                                    |
| and secondary prevention of venous thromboembolic                     | <u> </u>                                                                                                    | ,                                                                                                    |                                                                                                    |
|                                                                       |                                                                                                    |                                                                                                    |                                                                                                    |
|                                                                       |                                                                                                    |                                                                                                    |                                                                                                    |
|                                                                       |                                                                                                    |                                                                                                    |                                                                                                    |
| meta-analysis and cost-effectiveness analysis                         |                                                                                                    |                                                                                                    |                                                                                                    |
| Ionathan AC Sterne Pritech N Rodalia Peter A Bruden Philinna A Davies |                                                                                                    |                                                                                                    |                                                                                                    |
|                                                                       |                                                                                                    |                                                                                                    |                                                                                                    |
| Deborah M Caldwell, Sofia Dias, Diane Eaton, Julian PT Higgins,       |                                                                                                    |                                                                                                    |                                                                                                    |
| Will Hollingworth, Chris Salisbury, Jelena Savović, Reecha Sofat,     |                                                                                                    |                                                                                                    |                                                                                                    |
| Annya Stephens-Boal, Nicky J Welton and Aroon D Hingorani             |                                                                                                    |                                                                                                    |                                                                                                    |
|                                                                       |                                                                                                    |                                                                                                    |                                                                                                    |
|                                                                       | HEALTH TECHNOLOGY ASSESSMENT         Provide the state of the state of the st | Coral anticoagulants for primary prevention, treatment<br>and secondary prevention of venous thromboembolic<br>disease, and for prevention of stroke in atrial<br>fibrillation: systematic review, network<br>meta-analysis and cost-effectiveness analysis<br>Jonathan AC Sterne, Pritesh N Bodalia, Peter A Bryden, Philippa A Davies,<br>Jose A López-López, George N Okoli, Howard HZ Thom,<br>Deborah M Caldwell, Sofia Dias, Diane Eaton, Julian PT Higgins,<br>Will Hollingworth, Chris Salisbury, Jelena Savović, Reecha Sofat, | d       Imaging         HEALTH TECHNOLOGY ASSESSMENT         Volume 21       ISSUE 9       MARCH 2017         ISSN 1366-5278         Image: The comparison of the comparison of the comparison |

### 4. Add an Annotation

To associate text content with a tag, identify this text either before or after selecting the tag from the drop-down. You have three options for how to identify the text excerpt that will be associated with that tag:

- Highlighting (Text Annotation): A traceable, exact quote from the text of the article.
- Selection (Area Annotation): A traceable, exact image extraction from a table, figure, or other area of the article.
- Manual entry (No Annotation): A non-traceable excerpt (that is, an excerpt that is not connected to a specific part of the article) that you type into the Tag Text box.

You can annotate either before or after selecting the tag of interest in the drop-down.

| Nest Home                                               |   | 11 Teerlink, 2021              | Abstract Full Text Supplements Related Reports                                                                                                    | PubMed 🗸                                                                                                    | ⇔                                                   | Nav                                                                                                    | gation                    | ^         |  |
|---------------------------------------------------------|---|--------------------------------|----------------------------------------------------------------------------------------------------|----------------------------------------------------------------------------------------------------|-----------------------------------------------------|----------------------------------------------------------------------------------------------------|---------------------------|-----------|--|
| Activity<br>Settings                                    |   | Q                              | ☆ 🏾 🌣 👂 🗗 🗇 🕀                                                                                                    | 8                                                                                                    |                                                     |                                                                                                    | Skip                      | Complete  |  |
| Literature Search                                       |   |                                | n-Process & Other Non-Indexed Citations, EMBASE and The Cochrane Libra<br>AF review search was run on the 12 March 2014 and updated on 15 Septer             |                                                                                                    | ↔<br>₽                                              | Tag                                                                                                    | gging<br>Contents         | ~<br>司 道  |  |
| Other Sources<br>Duplicate Review<br>Search Exploration |   |                                | he period 2010 to September 2014. The search for the three reviews in VTE<br>4, updated on 15 September 2014, and covered the period 2008 to Septem          |                                                                                                    | Ischemic H                                          |                                                                                                    | e 1                       | 0         |  |
| ocaron exploration                                      | _ | Review metho                   | nods: Two reviewers screened search results, extracted and checked data, a                                                                                   | and assessed                                                                                                    | Mean Age                                            | tabl                                                                                                    | e 1                       | õ         |  |
| Abstract Screening                                      | ۵ |                                | or each outcome we conducted standard meta-analysis and NMA. We evalu                                                                                        | uated                                                                                                    | Omecamtiv                                           | mecarbil prin                                                                                                    | nary-outcome event occurr |           |  |
| Adjudicate Screening                                    |   |                                | ness using discrete-time Markov models.                                                                                                    |                                                                                                    | Hyperkalae                                          | mia sup                                                                                                    | plement                   | ତା        |  |
| Full Text Screening                                     |   | among the bes                  | aban (Eliquis*, Bristol-Myers Squibb, USA; Pfizer, USA) [5 mg bd (twice dail)<br>st interventions for stroke prevention in AF, and had the highest expected  | net benefit.                                                                                                    | Change in F<br>Summary S                            | CCQ Clinical tabl                                                                                                    | e 2                       | 0         |  |
| Adjudicate Screening                                    |   |                                | iana®, Daiichi Sankyo, Japan) [60 mg od (once daily)] was ranked second fo<br>mortality. Neither the clinical effectiveness analysis nor the CEA provided st |                                                                                                    | Mean GFR                                            | tabl                                                                                                    | e 1                       | 0         |  |
| Tagging                                                 | • |                                | hould replace postoperative LMWH in primary prevention of VTE. For acute                                                                                     |                                                                                                    | Acute Kidne                                         | ey Injury sup                                                                                                    | plement                   | ତା        |  |
|                                                         | - |                                | vention of VTE, we found little evidence that NOACs offer an efficacy adva<br>the risk of bleeding complications was lower for some NOACs than for war       |                                                                                                    | First Hospit                                        | alization tabl                                                                                                    | e 2                       | 0         |  |
| Study Inspector                                         |   | willingness-to-p               | pay threshold of > £5000, apixaban (5 mg bd) had the highest expected n<br>nt of VTE. Aspirin or no pharmacotherapy were likely to be the most cost-e        | et benefit for                                                                                                    |                                                     | Age                                                                                                    | )                         | (i        |  |
| Synthesis<br>Manuscript Editor                          |   |                                | tive to prescribe                                                                                                    | Results: Apixaban (Eliquis®, Bristol-Myers Squibb, USA; Pfizer, USA)<br>[5 mg bd (twice daily)] was ranked asamong the best interventions for |                                                     |                                                                                                    |                           |           |  |
| Abstract Editor<br>Export                               |   |                                | NOACs have advantages over warfarin in patients with AF, but we found r<br>Ild replace warfarin or LMWH in primary prevention, treatment or secondar         |                                                                                                    | benefit.Edoxa<br>daily)] was rar<br>Neither the cli | stroke prevention in AF, and had the highest expected no<br>benefit.Edoxaban (Lixiana®, Daitchi Sankyo, Japan) [60<br>daily]] was ranked second for major bleedingand all-caus<br>Neither the clinical effectiveness analysis nor the CEA pr<br>evidencentar NOACs should replace postoperative LMW |                           |           |  |
|                                                         |   |                                | These relate mainly to shortfalls in the primary data: in particular, there were<br>between different NOAC drugs.                                            | e no head-to-head                                                                                                    | evidencemati                                        | VOACS Should Tepla                                                                                                    |                           | Apply Tag |  |
|                                                         |   |                                | : Calculating the expected value of sample information to clarify whether o<br>und one or more head-to-head trials.                                          | r not it would be                                                                                                    | <b>(+)</b>                                          | Full Tex                                                                                                    | t Tag Recs                | ~         |  |
|                                                         |   | Study registra<br>and CRD42013 | ation: This study is registered as PROSPERO CRD42013005324, CRD4201<br>3005330.                                                                              | 3005331                                                                                                    | <b>(+)</b>                                          | Comn                                                                                                    | nents (1)                 | ~         |  |
|                                                         |   | Funding: The                   | National Institute for Health Research Health Technology Assessment prog                                                                                     | ramme.                                                                                                    | ( <del>+)</del>                                     | Hi                                                                                                    | story                     | $\sim$    |  |

#### 4a. Use the Highlighting Tool:

The default Tag Text method is Highlighting. You can also manually select the Highlighting icon (leftmost icon above), if you need to toggle back to this option.

Click and drag over the text you would like to Highlight. Highlighting will extract an exact text excerpt that is shown in light blue, and the text will be automatically populated to the Tag Text box.

#### 4b. Use the Select Tool:

To switch from the default Highlighting tool to the Select tool (middle icon above)

Create a box across the area you'd like to select for the tag. Click in the left-hand corner of your area of interest and drag across the text or table. This selection will be automatically saved in the tag text box.

Selection / Area Annotation is best used on tables, figures, and images that are not amenable to exact text quotation.

| Nest Home                              | 11 Teerlink, 20 | 021    | Abstract Full Text                                           | Supplements | Related Reports                           | PubMed | $\square$ | <b>↔</b>               | Navigation                   |               |
|----------------------------------------|-----------------|--------|--------------------------------------------------------------|-------------|-------------------------------------------|--------|-----------|------------------------|------------------------------|---------------|
| Activity<br>Settings                   | ٩               |        | × 2 5                                                        | 6 G         | $\ominus \oplus$                          |        | 8         |                        | Skip                         | Complete      |
| Literature Search                      |                 |        |                                                              |             |                                           |        |           | <b>+</b>               | Tagging                      |               |
| Other Sources                          |                 | AE     | adverse event                                                | ICH         | intracranial haemorrhage                  |        |           | 🖹 Tag                  | Contents                     | Ō             |
| Duplicate Review<br>Search Exploration |                 |        | atrial fibrillation                                          | INB         | incremental net benefit                   |        |           | Ischemic Heart Failure | table 1                      | 0             |
|                                        |                 | AF     |                                                              |             |                                           |        |           | Mean Age               | table 1                      | 0             |
| Abstract Screening                     |                 | AIC    | Akaike information criterion                                 | INR         | international normalised ratio            |        |           | Omecamtiv mecarbil     | primary-outcome event occurr |               |
| Adjudicate Screening                   |                 | BAATAF | Boston Area Anticoagulation Trial<br>for Atrial Fibrillation | LMWH        | low-molecular-weight heparin              |        |           | Hyperkalaemia          | supplement                   | 0             |
| Full Text Screening                    |                 | bd     | twice daily                                                  | log-OR      | log-odds ratio                            |        |           | Change in KCCQ Clinica | al table 2                   | ୍ତି           |
| Adjudicate Screening                   |                 |        | · ·                                                          | MCMC        | Markov chain Monte Carlo                  |        |           | Summary Score          |                              |               |
| ,                                      |                 | BMI    | body mass index                                              | MI          | myocardial infarction                     |        |           | Mean GFR               | table 1                      | 0             |
| Tagging 🌼                              |                 | BNF    | British National Formulary                                   | NICE        | National Institute for Health and         |        |           | Acute Kidney Injury    | supplement                   | 0             |
|                                        |                 | CADTH  | Canadian Agency for Drugs and<br>Technologies in Health      |             | Care Excellence                           |        |           | First Hospitalization  | table 2                      | 0             |
| Study Inspector                        |                 | CAFA   | Canadian Atrial Fibrillation                                 | NIHR        | National Institute for Health<br>Research |        |           |                        | Age                          | $\overline{}$ |
| Synthesis                              |                 | CAFA   | Anticoagulation                                              |             |                                           |        |           | (10-111                |                              |               |
| Manuscript Editor                      |                 | CEA    | cost-effectiveness analysis                                  | NMA         | network meta-analysis                     |        |           | [Selection]            |                              |               |
| Abstract Editor                        |                 | CEAC   | cost-effectiveness acceptability                             | NMB         | net monetary benefit                      |        |           |                        |                              |               |
| Export                                 |                 | CLAC   | curve                                                        | NOAC        | novel oral anticoagulant                  |        |           |                        |                              |               |
|                                        |                 | CEAF   | cost-effectiveness acceptability                             | od          | once daily                                |        |           |                        |                              |               |
|                                        |                 |        | frontier                                                     | ONS         | Office for National Statistics            |        |           |                        |                              | Apply Tag     |
|                                        |                 | CI     | confidence interval                                          | OR          | odds ratio                                |        |           |                        |                              |               |
|                                        |                 | CRB    | clinically relevant bleeding                                 | PE          | pulmonary embolism                        |        |           | + Fu                   | II Text Tag Recs             | ×             |
|                                        |                 | CRD    | Centre for Reviews and                                       | post-op     | postoperative                             |        |           | ↔ (                    | Comments (1)                 |               |
|                                        |                 |        | Dissemination                                                | pre-op      | preoperative                              |        |           |                        |                              |               |
|                                        |                 | CRNM   | clinically relevant non-major                                | PROSPERO    | international prospective register of     |        |           | <b>(+</b> )            | History                      | ×             |
|                                        |                 | CTPH   | chronic thromboembolic                                       |             | systematic reviews                        |        |           |                        |                              |               |
|                                        |                 |        | pulmonary hypertension                                       | PTS         | post-thrombotic syndrome                  |        |           |                        |                              |               |
|                                        |                 | DIC    | deviance information criterion                               | QALY        | quality-adjusted life-year                |        |           |                        |                              |               |

#### 4c. Manually type out in Tag text box:

If you prefer to manually type the information from the text, you can do this by clicking your cursor in the tag text box and type what you'd like.

Manual text entry should be used whenever you want to associate customized text rather than quotation from the underlying article. **Warning:** manual entry will not maintain an exact location in the full text, so it may be difficult to find the exact contents of the article that support manually entered text excerpts.

To select text manually (without highlight) select the right-most cursor icon.

#### **Clear Annotations**

If you need to redo your tag text annotation, you can either simply redo the action (Highlighting, Selecting, or Manually typing), or select "Clear Annotation" from the top of the Full Text (left-most x icon).

This will remove all tag text; next, choose the tag text type you would like to use, and redo the relevant Highlight, Selection, or Manual text entry.

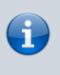

Q: Why not leave the annotation / tag text blank?

A: It is possible to apply tags without filling in the tag text. However, doing so will mean that the only evidence that the tag is applicable to that specific study will be the fact that it

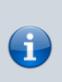

was applied, and those who view your Qualitative Synthesis will have no context. If you fill in text content, you provide specific evidence of that tag's applicability as well as presenting the specific information from that study to viewers of Qualitative Synthesis.

### 5. Click "Apply Tag"

Once you have the content of interest into the tag text box, make sure that you have selected the relevant tag from the drop-down menu (red box). Once you have confirmed that both the Tag and the Tag Text Content are correct, click "Apply Tag."

| Nest Home                            |                                                                           | Teerlink, 2021         Abstract         Full Text         Supplements         Related Reports                                                                                                    | PubMed 🗸 | <b>+</b>                               | Navigation                                                                   | ^                 |
|--------------------------------------|---------------------------------------------------------------------------|----------------------------------------------------------------------------------------------------|----------|----------------------------------------|------------------------------------------------------------------------------|-------------------|
| Activity<br>Settings                 |                                                                           | Q 32 <b>2 3 b b G</b> ⊖⊕                                                                                                    | 8        |                                        | Skip                                                                         | Complete          |
| Literature Search                    | 51                                                                        | <sup>3</sup> University College London, London, UK<br><sup>6</sup> London School of Hygiene and Tropical Medicine, London, UK                                                                                                    |          | ↔<br>() Tag                            | Tagging                                                                      | ^<br>_            |
| Other Sources<br>Duplicate Review    |                                                                           | 7Thrombosis UK, Llanwrda, UK                                                                                                    |          | Ischemic Heart Failure                 | Contents<br>table 1                                                          | <u>බ්</u> 🗓<br>බ් |
| Search Exploration                   | _                                                                         | *Corresponding author Jonathan.Sterne@bristol.ac.uk                                                                                                    |          | Mean Age                               | table 1                                                                      | ତା                |
| Abstract Screening                   | \$                                                                        | Background: Warfarin is effective for stroke prevention in atrial fibrillation (AF), but anticoagulation is                                                                                                    |          | Omecamtiv mecarbil                     | primary-outcome event occurr.                                                | 0                 |
| Adjudicate Screening                 |                                                                           | underused in clinical care. The risk of venous thromboembolic disease during hospitalisation can be<br>reduced by low-molecular-weight heparin (LMWH): warfarin is the most frequently prescribed                                                                                                    |          | Hyperkalaemia                          | supplement                                                                   | ତା                |
| Full Text Screening                  |                                                                           | reduced by low-molecular-weight repain (LWWY), warrann is the most rrequently prescribed<br>anticoagulant for treatment and secondary prevention of venous thromboembolism (VTE). Warfarin-related<br>bleeding is a major reason for hospitalisation for adverse drug effects. Warfarin is cheap but therapeutic                                                                                                    |          | Change in KCCQ Clinic<br>Summary Score | table 2                                                                      | 0                 |
| Adjudicate Screening                 |                                                                           | monitoring increases treatment costs. Novel oral anticoagulants (NOACs) have more rapid onset and offset                                                                                                    |          | Mean GFR                               | table 1                                                                      | ଷ                 |
| Tagging                              | *                                                                         | of action than warfarin, and more predictable dosing requirements.                                                                                                    |          | Acute Kidney Injury                    | supplement                                                                   | ତା                |
|                                      | Κ1                                                                        | Objective: To determine the best oral anticoagulant/s for prevention of stroke in AF and for primary<br>prevention, treatment and secondary prevention of VTE.                                                                                                    |          | First Hospitalization                  | table 2                                                                      | ତା                |
| Study Inspector<br>Synthesis         | $\exists$                                                                 | Design: Four systematic reviews, network meta-analyses (NMAs) and cost-effectiveness analyses (CEAs) of<br>randomised controlled trials.                                                                                                    |          |                                        | Objective                                                                    | )                 |
| Manuscript Editor<br>Abstract Editor |                                                                           | Setting: Hospital (VTE primary prevention and acute treatment) and primary care/anticoagulation clinics<br>(AF and VTE secondary prevention).                                                                                                    |          |                                        | ne best oral anticoagulant/s for preve<br>ryprevention, treatment and second |                   |
| Export                               | -1                                                                        | Participants: Patients eligible for anticoagulation with warfarin (stroke prevention in AF, acute treatment<br>or secondary prevention of VTE) or LMWH (primary prevention of VTE).                                                                                                    |          |                                        |                                                                              | 4                 |
|                                      |                                                                           | Interventions: NOACs, warfarin and LMWH, together with other interventions (antiplatelet therapy,<br>placebo) evaluated in the evidence network.                                                                                                    |          |                                        |                                                                              | Apply Tag         |
|                                      |                                                                           |                                                                                                    |          |                                        | III Text Tag Recs                                                            | $\sim$            |
|                                      | Health. This issue may<br>provided that suitable<br>addressed to: NIHR Jo | © Queers 19 miner and Controller of HM50 2017. This work was produced by Steme et al. under the terms of a commissioning contract subs by the Scorelary of State for<br>Health. This issue may be freely reproduced for the purports of private meaner and and sub-a direction frame, the full import may be included in protoconal juma's<br>provided that subable acknowledgement is made and the reproduction is not associated with any form of adversing. Applications for submits and<br>adversets to INIR (small, bluers), Mattoria totals for Health Research, Shauldon, Trikl and Studies Conditing For Schwart (small, Studies). | vii      | <b>+</b>                               | Comments (1)                                                                 | $\sim$            |
|                                      |                                                                           | Park, Southerpton SO16 79K, UK                                                                                                    |          | <del>(+)</del>                         | History                                                                      | $\sim$            |
|                                      |                                                                           |                                                                                                    |          |                                        |                                                                              |                   |
|                                      |                                                                           | ABSTRACT                                                                                                    |          |                                        |                                                                              |                   |

## Add New Tags on the Fly

When you find a term that you want to add to the Tag Hierarchy, you can either add it on the Configure Tagging page, or add it 'on the fly' without leaving the page.

To add a tag on the fly, type the title of your new tag into the "Select Tag" box, and click "Add Option" that appears at the top of the drop-down list of tags.

Navigation Abstract Full Text Supplements Related Reports 4 11 Teerlink, 2021 PubMed  $\nabla$ Skip Complete 8 4 Tagging Ē ரி நி Sex Table 1 HEALTH TECHNOLOGY ASSESSMENT ଶ୍ଚି ACE Inhibitors table 1 බ VOLUME 21 ISSUE 9 MARCH 2017 Beta-Blockers table 1 ISSN 1366-5278 0 ARNI table 1 New York Hea Check for updates Association (NYHA) බ Table 1 functional classes Left ventricular ejection ଚ୍ଚି Table 1 fraction ଟ୍ରି Race Table 1 New Tag on the Flv Oral anticoagulants for primary prevention, treatment and secondary prevention of venous thromboembolic disease, and for prevention of stroke in atrial fibrillation: systematic review, network meta-analysis and cost-effectiveness analysis

Applying Tags in Standard Mode

7/8

In the modal that appears, confirm the tag name, add a description (optional), and as relevant, identify the new tag's Parent Tag. Once created, you will now be able to find the new Tag on the dropdown list.

Note: Only tags with text contents can be created on the fly. To toggle on table contents, edit the tag in Configure Tagging.

## **Tagging Supplemental Materials**

2023/12/20 01:55

If the study you are tagging has supplemental materials in pdf format, you may also apply tags to these texts. The functionality is the same as tagging full texts: automatic copy of text to clipboard and text box, text highlighting and area selection allowing immediate direction to the excerpt when the tag is selected etc.

Note: Tag Recommendations are currently unavailable for supplemental pdfs.

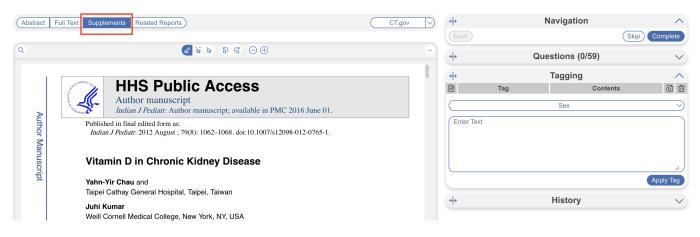

## **Tags with Table Contents**

Similarly to tags with text contents, you select the dropdown to find the tag of choice. When selected, the table you created will be shown and you can input text into any of the rows. When you are satisfied, click "Apply Tag."

Last update: 2023/12/13 wiki:autolit:tagging:standardtagging https://wiki.nested-knowledge.com/doku.php?id=wiki:autolit:tagging:standardtagging

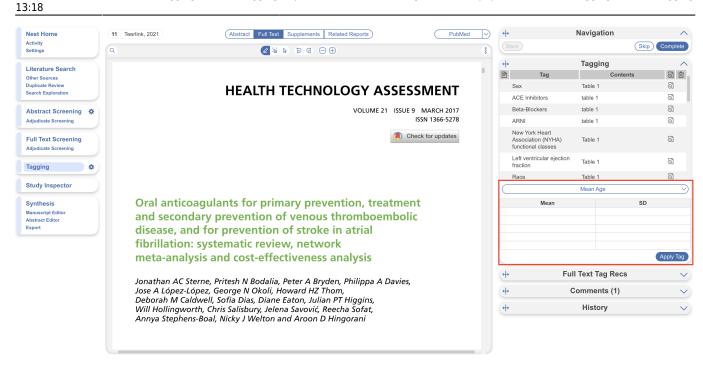

Highlighting pdfs does not automatically input the text into the box unlike tags with text contents only. However, it will remember any text highlighted or selected in the pdf and auto-scroll to it when the tag is selected again.

Note: If you are entering numerical data into tables, no automated statistics are generated. This is only done in the Meta-Analytical Extraction module.

To alter the columns in the table for this tag, either click on the column header in the Tagging module itself, or head back to Configure Tagging. Learn more about tag tables here.

## **Related Report Tags**

When you apply a tag to a record that has an associated related report (RR), the tag is also displayed on the related report but with a RR icon to differentiate the tag origin. Learn more about related report tags.

From: https://wiki.nested-knowledge.com/ - Nested Knowledge

Permanent link: https://wiki.nested-knowledge.com/doku.php?id=wiki:autolit:tagging:standardtagging

Last update: 2023/12/13 13:18